## **Stampa Verbale Nomina Scrutatori**

Con questo programma potete stampare il verbale di nomina degli scrutatori da far firmare alla commissione allegandovi gli allegati stampabili con le funzioni precedenti:

[-Allegato Verbale Graduatoria Scrutatori](https://wiki.nuvolaitalsoft.it/doku.php?id=guide:demografici:allegato_verbale_graduatoria_scrutatori)

## [-Allegato Verbale Nomina Scrutatori](https://wiki.nuvolaitalsoft.it/doku.php?id=guide:demografici:allegato_verbale_nomina_scrutatori)

Questa è la videata che permette la stampa, si consiglia di produrre un formato DOCX in modo da poterlo modificare e intervenire in caso di personalizzazioni che non richiedono l'intervento sui testi da parte nostra. Si può salvare i parametri come default e per andare avanti cliccare su **conferma**.

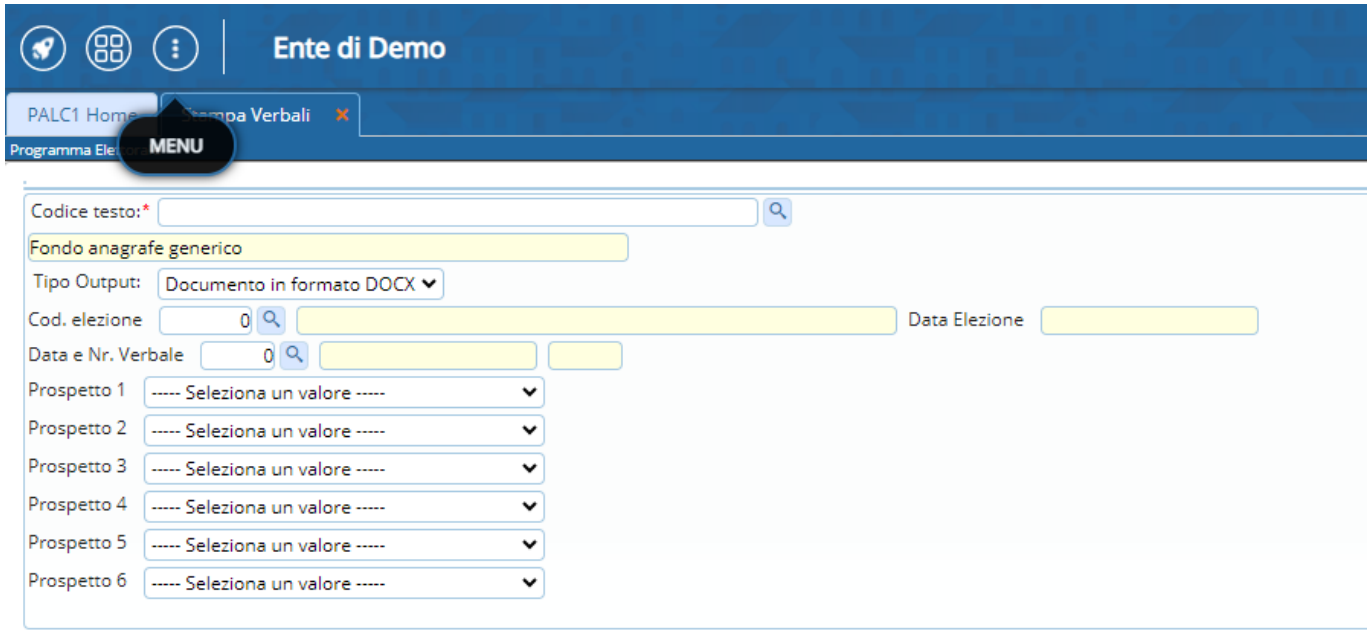

From: <https://wiki.nuvolaitalsoft.it/>- **wiki**

Permanent link: **[https://wiki.nuvolaitalsoft.it/doku.php?id=guide:demografici:stampa\\_verbale\\_nomina\\_scrutatori](https://wiki.nuvolaitalsoft.it/doku.php?id=guide:demografici:stampa_verbale_nomina_scrutatori)**

Last update: **2023/10/11 15:58**

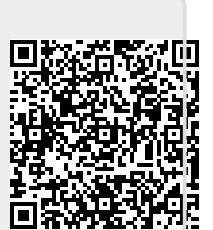